## **Архивы файлов для DVD-диска берем ЗДЕСЬ:<http://infomikser.ru/index/0-5>**

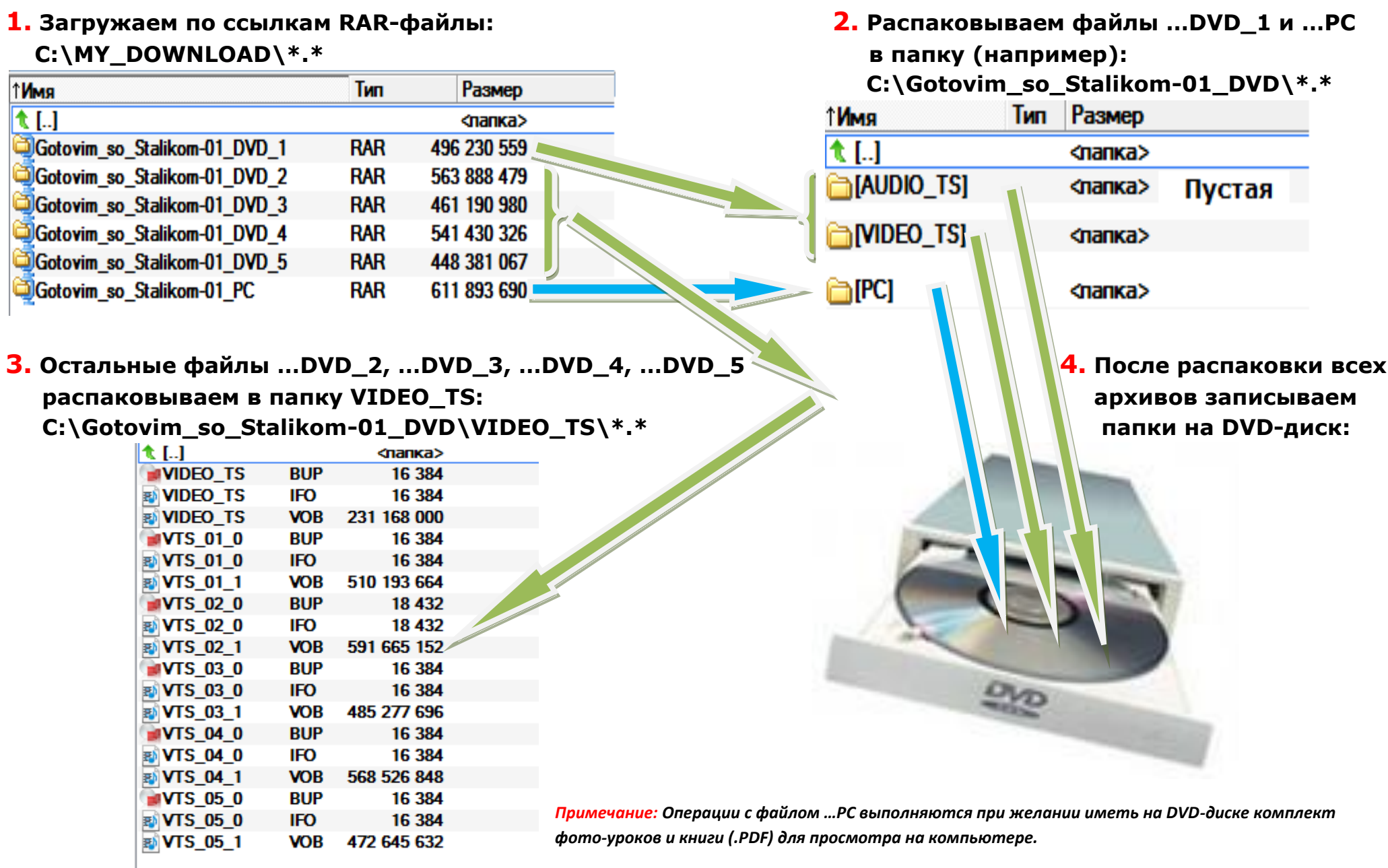